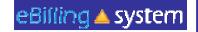

## <u>eBilling Training</u> For the Vendor Invoicing

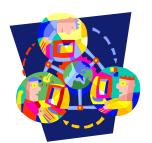

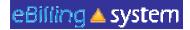

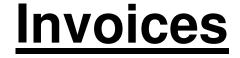

How to Search for an Invoice

- 1. Select or enter the appropriate service provider number on the home screen.
- 2. Select the <u>Invoices tab</u>. *TIP: If you would like to search for an invoice that has been submitted select the <u>Invoice History subtab.</u>*
- 3. Enter the search criteria. If you would like to pull up all available invoices then leave the search criteria blank.
- 4. Click the SEARCH button.
- 5. The search summary results will appear on the bottom half of the screen.

|                               | Invoice Se | Invoice H       | istory         | Noice XML  |               | A Service | Provider <i>I</i> | Management    | Administ  | #2 Click<br>the<br>SEARCH<br>button. |   |
|-------------------------------|------------|-----------------|----------------|------------|---------------|-----------|-------------------|---------------|-----------|--------------------------------------|---|
| #1 Ente<br>search<br>criteria | Invoic     |                 |                | Service Co | ode:          |           | •                 | Invoice Date: |           | Search<br>Clear                      |   |
|                               | Invoice #  | Service<br>Code | Service<br>M/Y | UCI#       | Consumer Name |           | Invoice<br>Date   | Updated Date  | Time Upda | ted By                               | ; |

#### eBilling 🔺 system Invoices How to View an Invoice 1. After you've searched for the invoice you would like to view, 2. Click the invoice. 3. You will now be able to view the invoice detail lines in VIEW ONLY mode. 4. To view an invoice in EDIT/UPDATE mode you will need to click the EDIT button on the right side of the invoice line. 🖉 EDIT Click anywhere on the invoice line to view in VIEW ONLY MODE. Click the EDIT button to Service Service Invoice Invoice # UCI# Consumer Name Code M/Y Date view in EDIT/UPDATE XXXX, ANGELINE 2010-08mode. The EDIT button

is on the right side of the invoice line.

|     |           |                 | Internet Exp   | lorer          |                               |                        |                   |            |          |                |
|-----|-----------|-----------------|----------------|----------------|-------------------------------|------------------------|-------------------|------------|----------|----------------|
|     |           | .125/invoices/  |                |                |                               |                        |                   |            |          | <u> </u>       |
| eB  | illing    | syster          | n   Yo         | ur selected se | rvice provider is: FHAR-HAMLE | ET STREET HOUSE (H1214 | 5)                |            |          | Help   Logout  |
|     | Home      |                 | Invoices       | S Paym         | ents 🖬 Reports                |                        |                   |            |          |                |
|     |           |                 |                | Invoice XML    |                               |                        |                   |            |          | User: mholland |
| Inv | voice Se  | arch            |                |                |                               |                        |                   |            |          |                |
| -   |           |                 |                |                |                               |                        |                   |            | -        |                |
|     | Invoice   | #:              |                | Service Co     | de:                           | - Inv                  | oice Date:        | Search     |          |                |
|     | Service M | /Y: 10/20       | 010            | UC             | 1#:                           |                        |                   | Clear      |          |                |
|     |           | -               |                |                |                               |                        |                   | London and |          |                |
| In  | voice #   | Service<br>Code | Service<br>M/Y | UCI#           | Consumer Name                 | Invoice<br>Date        | Updated Date-Time | Updated By |          |                |
| 0   | 601541    | 915             | 10/2010        |                |                               | 2010-10-<br>28         |                   |            |          |                |
|     |           |                 |                |                |                               |                        |                   |            |          | $\smile$       |
|     |           |                 |                |                |                               |                        |                   |            |          |                |
|     |           |                 |                |                |                               |                        |                   |            |          |                |
|     |           |                 |                |                |                               |                        |                   |            |          |                |
|     |           |                 |                |                |                               |                        |                   |            |          |                |
|     |           |                 |                |                |                               |                        |                   |            |          |                |
|     |           |                 |                |                |                               |                        |                   |            |          |                |
|     |           |                 |                |                |                               |                        |                   |            |          |                |
|     |           |                 |                |                |                               |                        |                   |            |          |                |
|     |           |                 |                |                |                               |                        |                   |            |          |                |
|     |           |                 |                |                |                               |                        |                   |            |          |                |
|     |           |                 |                |                |                               |                        |                   |            |          |                |
|     |           |                 |                |                |                               |                        |                   |            |          |                |
|     |           |                 |                |                |                               |                        |                   |            |          |                |
|     |           |                 |                |                |                               |                        |                   |            |          |                |
|     |           |                 |                |                |                               |                        |                   |            |          |                |
|     |           |                 |                |                |                               |                        |                   |            |          |                |
|     |           |                 |                |                |                               |                        |                   |            |          |                |
|     |           |                 |                |                |                               |                        |                   |            |          |                |
|     |           |                 |                |                |                               |                        |                   |            |          |                |
|     |           |                 |                |                |                               |                        |                   |            |          |                |
|     |           |                 |                |                |                               |                        |                   |            | Internet | t 100% ▼ //    |

|      |           | Number: 0601<br>ice Date: 2010 |      |      |              | e: 915 - RE<br>d: 3.00 | S FAC ADULT            | \$-\$0 |                 |                | ear: 09/2       |                       |                            |  |
|------|-----------|--------------------------------|------|------|--------------|------------------------|------------------------|--------|-----------------|----------------|-----------------|-----------------------|----------------------------|--|
| onsi | umer Bil  | ling Details                   |      | Filt | er All 💌     |                        |                        |        |                 |                |                 |                       |                            |  |
|      | Line<br># | Consumer<br>Name               | UCI# |      | SVC<br>Subco | Auth #                 | Auth Date              |        | Units<br>Billed | Days<br>Attend | Gross<br>Amount | Net No<br>Amoun Se De | Updated<br>Date/Time       |  |
|      | 1         | JUS                            | -    | 915  | L4B          | 11301265               | 08/01/10 -<br>07/31/13 | -      | 1.00            | 6              | 3068.81         | 3068.8                | 2010-10-<br>13<br>03:11:14 |  |
|      | 02        | MARIANNE                       | -    | 915  | L4B          | 11293962               | 07/01/10 -<br>01/31/13 | М      |                 | 0              |                 |                       |                            |  |
|      | 03        | CHERIE                         |      | 915  | L4B          | 11268737               | 07/01/10 -<br>09/30/11 | М      |                 | 0              |                 |                       |                            |  |
|      | 4         | CHRISTINE                      | ~    | 915  | L4B          | 11293849               | 07/01/10 -<br>01/31/13 | М      | 1.00            | 30             | 3068.81         |                       | 2010-10-<br>13<br>03:22:10 |  |
|      | 5         | BRÖCK                          |      | 915  | L4B          | 11299488               | 07/01/10 -<br>05/31/13 | М      | 1.00            | 30             | 3068.81         |                       | 2010-10-<br>13<br>03:24:47 |  |
|      | 6         | DEMETRIUS                      |      | 915  | L4B          | 11297089               | 07/01/10 -<br>03/31/13 | м      | 0.00            | 13             | 0.00            | 0.00                  | 2010-10-<br>13<br>03:25:45 |  |

# <u>Invoices</u>

eBilling 🔺 system

How to Filter Invoice Lines

- 1. Select the invoice you would like to view or update/edit.
- 2. Choose FILTER ALL or FILTER UNPROCESSED from the drop down in the top middle of the screen.
- 3. FILTER ALL will allow you to see all the invoice lines.
- 4. FILTER UNPROCESSED will allow you to only see the unprocessed invoice lines. Service Provider Billing Details

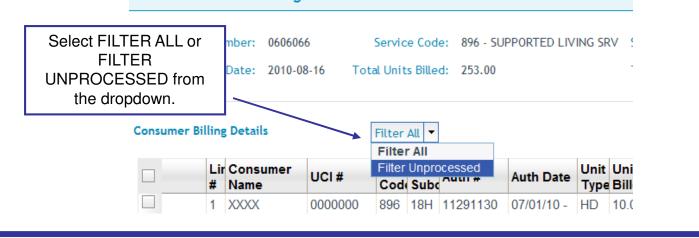

|       | _   |        | - Windows Inter                |              |          |           |                |                         |         |          |             |          |       |     |                      | × DI_          |
|-------|-----|--------|--------------------------------|--------------|----------|-----------|----------------|-------------------------|---------|----------|-------------|----------|-------|-----|----------------------|----------------|
|       |     |        | 125/invoices/invoice<br>system |              | lected s | service p | provider is: F | HAR-HAMLE               | T STR   | EET HOU  | SE (H121    | 145)     |       |     |                      | Help   Logout  |
| *     |     |        | Invoi                          |              | S Payr   |           | Re Re          |                         |         |          |             |          |       |     |                      |                |
| Invoi |     |        | Invoice Histor                 |              |          |           |                | eports                  |         |          |             |          |       |     |                      | User: mholland |
| Serv  | ric | e Pr   | ovider Billin                  | ng Details   | 5        |           |                |                         |         |          |             |          |       |     |                      |                |
|       | In  | velee  | Number: 0601                   | 1247         | 5.00     | den Cad   | 015 05         | S FAC ADULT             | × 50    | Consiste | Heath (V    | 00/      | 2010  |     |                      |                |
|       | m   |        | ce Date: 2010                  |              |          |           | d: 3.00        | S FAU ADULI             | 5-50    |          |             | led: 728 |       |     |                      |                |
|       |     |        |                                |              |          |           |                |                         |         |          |             |          |       |     |                      |                |
| Consu | um  | er Bil | ling Details                   |              | Filt     | er Unpro  | ocessed 💌      | $\mathbf{)}$            |         |          |             |          |       |     |                      |                |
|       |     | Line   | Consumer                       | UCI#         | SVC      | SVC       | Augh #         | Auth Data               | Unit    | Units    | Days        | Gross    | Net   | Non | Updated<br>Date/Time |                |
|       | 0   | #      | Name                           | 001#         | 915      | Subco     | Auth #         | Auth Date<br>07/01/10 - | -       | Billed   | Attend<br>0 | Amount   | Amour | Se  | Date/Time            |                |
|       |     |        | MARIANNE                       |              |          |           |                | 01/31/13                |         |          |             |          |       |     |                      |                |
|       | Ű   | 3      | CHERYL                         |              | 915      | L4B       | 11208/3/       | 07/01/10 -<br>09/30/11  | M       |          | 0           |          |       |     |                      |                |
|       |     |        |                                |              |          |           |                |                         |         |          |             |          |       |     |                      |                |
|       |     |        |                                |              |          |           |                |                         |         |          |             |          |       |     |                      |                |
|       |     |        |                                |              |          |           |                |                         |         |          |             |          |       |     |                      |                |
|       |     |        |                                |              |          |           |                |                         |         |          |             |          |       |     |                      |                |
|       |     |        |                                |              |          |           |                |                         |         |          |             |          |       |     |                      |                |
|       |     |        |                                |              |          |           |                |                         |         |          |             |          |       |     |                      |                |
|       |     |        |                                |              |          |           |                |                         |         |          |             |          |       |     |                      |                |
|       |     |        |                                |              |          |           |                |                         |         |          |             |          |       |     |                      |                |
|       |     |        |                                |              |          |           |                |                         |         |          |             |          |       |     |                      |                |
|       |     |        |                                |              |          |           |                |                         |         |          |             |          |       |     |                      |                |
|       |     |        |                                |              |          |           |                |                         |         |          |             |          |       |     |                      |                |
| No    | S.  | rvice  | Defer Caler                    | adar Tomolat |          | d Invoice | Line Subr      | mit Print In            | unico f | lataile  |             |          |       |     |                      |                |
| 140   | 36  | awce   | Deler Caler                    | ndar Templat | A0       | A INVOICE | Supr           | Print In                | Noice L | /etans   |             |          |       |     |                      |                |
|       |     |        |                                |              |          |           |                |                         |         |          |             |          |       |     |                      |                |
|       |     |        |                                |              |          |           |                |                         |         |          |             |          |       |     |                      |                |

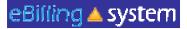

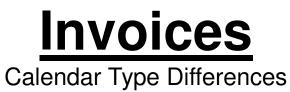

There are now four calendar types. If you think your calendar type is incorrect, please contact your Ebilling contact.

| Type of Calendar                            | Service Type              |
|---------------------------------------------|---------------------------|
| Check Box                                   | Monthly (B & C homes)     |
| Units Calendar                              | Non-Monthly or Daily      |
| Units with In and Out Times and Worker Name | Hourly, Session, or Visit |
| Purchase Reimbursement                      | Per Item or Variable      |

8

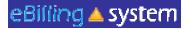

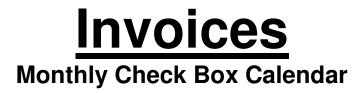

The check box calendar type has boxes that are selected with a cursor and are filled with a check mark.

- 1. Place your cursor in the check box.
- 2. Click on the check box.
- 3. A check mark will appear selecting the appropriate day.
- 4. To populate all days of the month click SELECT ALL button.
- 5. To unselect all days of the month, click the DE-SELECT ALL button.
- 6. Click the UPDATE or UPDATE NEXT button to save your changes.

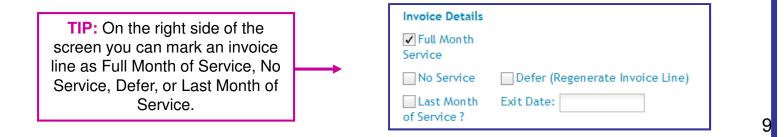

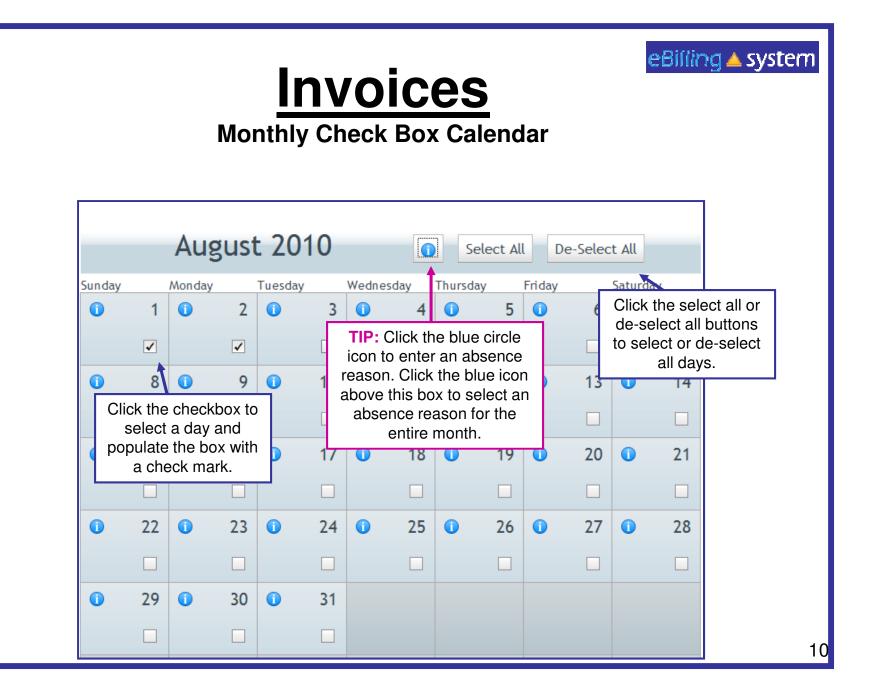

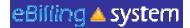

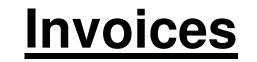

Monthly Checkbox Calendar Absences and Absence Reasons

On the Checkbox type calendar you have the option of entering an absence for consumers. You must be viewing the invoice detail line in the EDIT/UPDATE mode.

- 1. Click on the Blue Circle "I" icon. TIP: To apply an absence reason to the entire month make sure you select the icon at the top of the calendar. To apply an absence reason to individual day make sure to choose the icon on the day you would like to report the absence.
- 2. Select an absence reason from the drop down menu. Click OK.
- 3. The Blue Circle "I" icons will turn into blue stars for all days with reported absences. Click the UPDATE button to save changes.

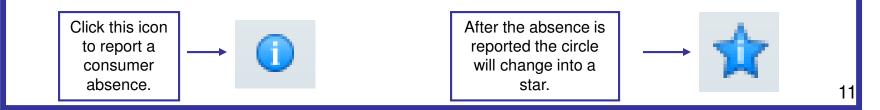

| Billing |                            | invoices/att<br>/stem |                        |           | lected s | ervice p        | rovide | r is: FH        | AR-HAM              | LET STREET HO          | ISE (H12145)   |                                                            |         |            |               | Help   Logou  |
|---------|----------------------------|-----------------------|------------------------|-----------|----------|-----------------|--------|-----------------|---------------------|------------------------|----------------|------------------------------------------------------------|---------|------------|---------------|---------------|
| Hon     | ne                         | In In                 | volces                 |           | 🕄 Pay    | ments           | 16     | Rep             | orts                |                        |                |                                                            |         |            |               |               |
| Con     | lnv<br>sumer N<br>horizati | olce Hist             | tory<br>130126         | 5         | ice XM   | L Upload<br>Ser | vice ( | JCI #:<br>lode: | - HALT              | s FAC ADULTS-SO<br>Y   | Service Su     | /Line #: 0601810 / 1<br>ubcode: L4B<br>we Date: 2010-10-28 |         |            |               | User: mhollan |
|         |                            |                       | ver<br>20 <sup>-</sup> | mbe<br>10 | er       |                 |        | 0               | Select A            | JI De-Select A         | n              | Invoice Details                                            | Def     | er (Regend | erate Invoice |               |
| unday   |                            | Monday                |                        | Tuesday   |          | Wednes          | day    | Thursd          |                     | Friday                 | aturow         | Last Month of                                              | Line)   |            |               |               |
|         |                            | 0                     | 1                      | 0         | 2        | 0               | 3      | 0               | 4                   | 0 5                    | • 6            | Service ?                                                  | Exit D  | ate:       |               |               |
|         |                            |                       |                        |           | 1        |                 | Ad     | ditiona         | Inform              | ation                  |                | Ommary                                                     |         |            |               |               |
| 0       | 7                          | 0                     | 8                      | 0         | 9        | 0               |        |                 | option a<br>Reason: | nd click ok to po      | ulate the enti | re calendar.                                               | 3068.8  | / 4 [      | Days          |               |
| 0       | 14                         | 0                     | 15                     | 0         | 16       | 0               | 4      | Ok              |                     | Absent<br>Facility     |                |                                                            | \$ 3068 | 8.81       |               |               |
|         |                            |                       |                        |           |          |                 |        |                 |                     | Closed<br>Hospitalized |                | Received Revenue<br>Details                                |         |            |               |               |
| 0       | 21                         | 0                     | 22                     | 0         | 23       | 0               | 24     | 0               | 25                  | Jail<br>Paid Holiday   | 27             | 4                                                          | 0.00    |            |               |               |
| •       |                            |                       |                        |           |          |                 |        |                 |                     | Vacation               |                |                                                            | 0.00    |            |               |               |
|         |                            |                       |                        |           |          |                 |        |                 |                     |                        |                | Total Received Revenue:                                    | \$0.00  |            |               |               |
| 0       | 28                         | 0                     | 29                     | 0         | 30       |                 |        |                 |                     |                        |                | Net Amount:                                                | \$ 3068 | 8.81       |               |               |
|         |                            |                       |                        |           |          |                 |        |                 |                     |                        |                | Overage Reason:                                            |         |            | w             |               |
|         |                            |                       |                        |           |          |                 |        |                 |                     |                        |                |                                                            |         |            |               |               |
|         |                            |                       |                        |           |          |                 |        |                 |                     |                        |                |                                                            |         |            |               |               |
|         |                            |                       |                        |           |          |                 |        |                 |                     |                        |                |                                                            |         |            |               |               |
|         |                            |                       |                        |           |          |                 |        |                 |                     |                        |                |                                                            |         | Updat      |               | ext Close     |

| Billing Rede<br>http://158.96. |     |                      |     | Contract of the local division of the local division of the local | nvoicedet | id=36893 | Sinvoiceid | =243984 | pdatemode           | =Y8status | -08errms | ig-     |        |                                   |                                                                                    |
|--------------------------------|-----|----------------------|-----|----------------------------------------------------------------------------------------------------|-----------|----------|------------|---------|---------------------|-----------|----------|---------|--------|-----------------------------------|------------------------------------------------------------------------------------|
| eBilling                       | S 🔺 | ystem                |     | Your set                                                                                                    | lected s  | ervice   | provider   | ris: FH | IAR-HAM             | LET STR   | ЕЕТ НО   | DUSE (H | 12145) |                                   | Help   Logout                                                                      |
| A Hom                          |     | 📑 In                 |     |                                                                                                    | 9 Pay     |          |            | Rep     | ports               |           |          |         |        |                                   |                                                                                    |
| Invoice                        |     | voice His            |     |                                                                                                    | ice XM    | L Upload |            |         |                     |           |          |         |        | 1 12 12                           | User: mholland                                                                     |
|                                |     | ion #: 1<br>)ates: 0 |     |                                                                                                    | 1/13      | 5        |            |         | 915 - RES<br>MONTHL |           | ULTS-S   | 0 5     |        | ibcode: L4B<br>e Date: 2010-10-28 | ]                                                                                  |
| _                              |     | No                   | ver | mbe                                                                                                    | er        |          |            | 0       | Select A            | JI De     | e-Select | All     | _      | Invoice Details                   |                                                                                    |
| _                              |     |                      | 20  | 10                                                                                                    |           |          |            |         |                     |           |          |         |        | Full Month<br>Service             |                                                                                    |
| Sunday                         |     | Monday               |     | Tuesday                                                                                                    | y         | Wedne    | sday       | Thurs   | day                 | Friday    |          | Saturda | y      | No Service                        | Defer (Regenerate Invoice Line)                                                    |
|                                |     | 0                    | 1   | 0                                                                                                    | 2         | 0        | 3          | 0       | 4                   | 0         | 5        | *       | 6      | Last Month<br>of Service ?        | Exit Date:                                                                         |
|                                |     |                      | ~   |                                                                                                    |           |          | 1          |         | 1                   |           | 1        | $\sim$  |        | Invoice Line<br>Summary           |                                                                                    |
| *                              | 7   | Ŷ                    | 8   | Ŷ                                                                                                    | 9         | 0        | 10         | 0       | 11                  | 0         | 12       | 0       | 13     | Total Units:                      | 0 / 26 Days                                                                        |
|                                |     |                      |     |                                                                                                    |           |          |            |         |                     |           |          |         |        |                                   | "Pro-ration will occur if full month checkbox<br>and sufficient days not selected. |
| 0                              | 14  | 0                    | 15  | 0                                                                                                    | 16        | 0        | 17         | 0       | 18                  | 0         | 19       | 0       | 20     | Unit Rate:                        | 3068.810                                                                           |
|                                |     |                      |     |                                                                                                    |           |          |            |         |                     |           |          |         |        | Gross Amount:<br>Received         | \$ 0.00                                                                            |
| 0                              | 21  | 0                    | 22  | 0                                                                                                    | 23        | 0        | 24         | 0       | 25                  | 0         | 26       | 0       | 27     | <b>Revenue Details</b>            |                                                                                    |
|                                |     |                      |     |                                                                                                    | ~         |          |            |         |                     |           | <b>V</b> |         |        | -                                 | 0.00                                                                               |
| 0                              | 28  | 0                    | 29  | 0                                                                                                    | 30        |          |            |         |                     |           |          |         |        | 4                                 | 0.00                                                                               |
| Č.                             | ~   | Č.                   | 2   | Ŭ                                                                                                    |           |          |            |         |                     |           |          |         |        | Total Received<br>Revenue:        | \$0.00                                                                             |
| -                              | •   |                      | •   |                                                                                                    | •         |          |            |         |                     |           |          |         |        | Net Amount:                       | s 0.00                                                                             |
|                                |     |                      |     |                                                                                                    |           |          |            |         |                     |           |          |         |        |                                   | Pro-ration will occur if full month checkbox<br>and sufficient days not selected.  |
|                                |     |                      |     |                                                                                                    |           |          |            |         |                     |           |          |         |        | Overage<br>Reason:                | •                                                                                  |
|                                |     |                      |     |                                                                                                    |           |          |            |         |                     |           |          |         |        |                                   | Update Update-Next Close                                                           |
|                                |     |                      |     |                                                                                                    |           |          |            |         |                     |           |          |         |        |                                   | 🕒 Internet 🗮 100% •                                                                |

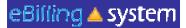

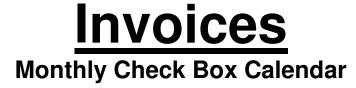

## In the following cases the payment will need to be prorated:

- ✓ The authorization starts or stops mid-month
- The last exit date is prior to the last day of the month
- The consumer is absent from the facility greater than fourteen days during the month.

**NOTE:** For residential services, if a consumer exits the facility during the month, please enter the last night of service as the exit date.

A prorated payment will show as zero and Alta Regional Center will calculate the payment based on attendance.

| Invoice Details             |                                                                                                  |   |
|-----------------------------|--------------------------------------------------------------------------------------------------|---|
| Full Month<br>Service       |                                                                                                  |   |
| No Service                  | Defer (Regenerate Invoice Line)                                                                  |   |
| Last Month of Service ?     | Exit Date:                                                                                       |   |
| Invoice Line<br>Summary     |                                                                                                  |   |
| Total Units:                | O / O Days<br>*Pro-ration will occur if full month checkbox and<br>sufficient days not selected. |   |
| Unit Rate:                  | 5033.060                                                                                         |   |
| Gross Amount:               | \$ 0.00                                                                                          |   |
| Received<br>Revenue Details |                                                                                                  |   |
| -1                          | 0.00                                                                                             |   |
| -1                          | 0.00                                                                                             |   |
| 4                           | 0.00                                                                                             |   |
| Total Received<br>Revenue:  | \$0.00                                                                                           |   |
| Net Amount:                 | \$ 0.00<br>*Pro-ration will occur if full month checkbox and<br>sufficient days not selected.    |   |
| Overage<br>Reason:          | •                                                                                                | 4 |

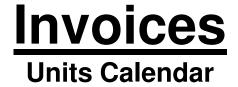

The unit type calendar has boxes that will accept unit of service entries to record attendance.

- 1. Place you cursor in the unit box.
- 2. Enter the number of units. You may enter a number with up to two decimal points. *TIP: Break hours into quarter increments (ex. .25, .50, and .75)*
- 3. To populate all days of the month click the POPULATE ALL button.
- 4. Select the weekday's only check box if you would like to populate only weekdays (Monday through Friday).
- 5. Enter the appropriate number of units.
- 6. Click OK.
- 7. The calendar will be populated.
- 8. You can use the mouse or the tab key to move to each unit entry box on the calendar.
- 9. Enter or edit units directly in the units calendar entry box.
- 10. Click the UPDATE or UPDATE NEXT button to save your changes.

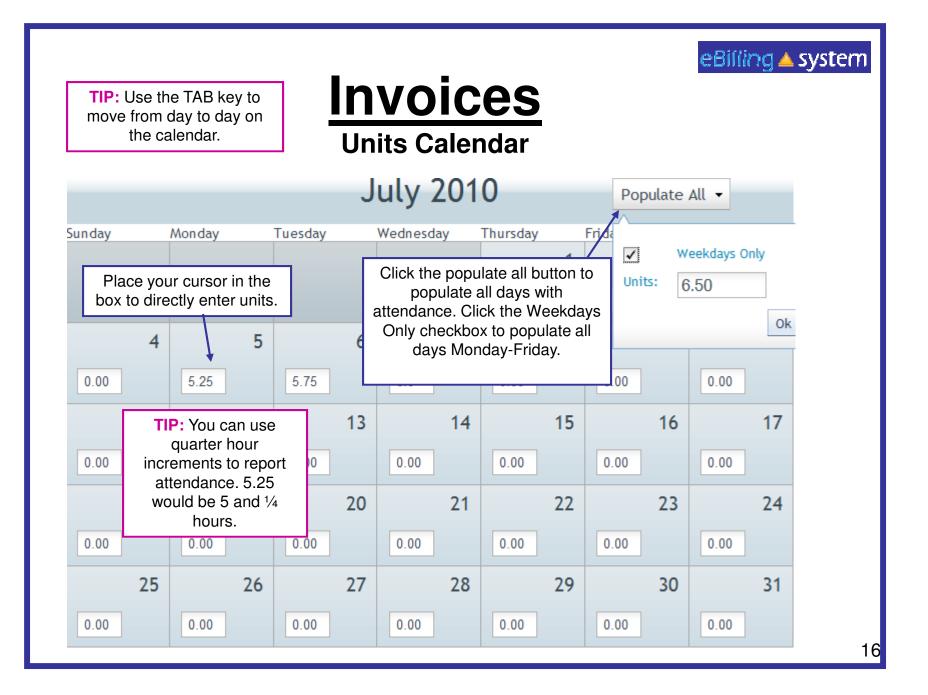

# **Invoices**

### Units Calendar with In and Out Times and Worker Name

The In and Out calendar type has a date and day for each day of the month, fields to enter the in time, out time, and the worker name. If the unit type is hourly, the units and amounts are automatically calculated; they will populate based on in and out times entered.

- TIP: If the units are not hourly, but per session, visit, etc. the units <u>will not</u> automatically calculate, but will need to be manually entered.
- Click in the <u>In Time</u> field and enter the time in four digit military time format. (ex. 1:15 PM would be 13:15, 9:45 AM would be 09:45, 8:00 AM would be entered as 08:00)
- 2. Tab or click in the <u>Out Time</u> field and enter the time in military time format.
- 3. Tab or click in the worker name field and enter the worker's name.
- 4. Click the UPDATE or UPDATE NEXT button after entering each client's billing information to save your changes.

|                     | Uni      | ts Ca    | lendar v      |          |            | <b>CES</b><br>ut Times and Wo |                                                                                | g 📥 system                      |
|---------------------|----------|----------|---------------|----------|------------|-------------------------------|--------------------------------------------------------------------------------|---------------------------------|
| Au                  | th Dates | : 07/01/ | 10 - 08/20/10 | Uı       | nits Type: | HRS-DIR F/F ONLY/MO           | TIP: Check Unit <sup>-</sup><br>hourly, the Units will<br>calculate when the t | automatically<br>ime is entered |
|                     |          |          |               |          |            |                               | on the cale                                                                    | ndar.                           |
|                     |          |          |               |          | July       | 2010                          |                                                                                |                                 |
| TIP: Y              | ou can   | use      | In Time       | Out Time | Amount     | Worker Name                   |                                                                                |                                 |
|                     | rter hou |          | 9:15 AM       | 11:30 AM | 43.65      | Wendy Worker                  |                                                                                | ~                               |
| increme<br>attendar |          |          | 1:00 PM       | 3:00 PM  | 38.80      | Busy Bee                      |                                                                                |                                 |
| would be            |          | -        | 9:00 AM       | 11:00 AM | 38.80      | Wendy Worker                  |                                                                                |                                 |
| 0                   | 9:15.    |          | 9:00 AM       | 11:00 AM | 38.80      | Wendy Worker                  |                                                                                |                                 |
| 2010-07-05          | Mon      | 2.00     | 9:00 AM       | 11:00 AM | 38.80      | Use the tab key to mov        | o from the In Time                                                             |                                 |
| 2010-07-06          | Tue      | 0        | 3:30 PM       | 1845     | 0.00       | Out Time, and Worker          |                                                                                |                                 |
| 2010-07-07          | Wed      | 2.00     | 1:00 PM       | 3:00 PM  | 38.80      | needs to be entered in        | n four digit military                                                          |                                 |
| 2010-07-08          | Thu      | 0.00     | 12:00 AM      | 12:00 AM | 0.00       | time (ex. 6:45 PM wo          |                                                                                |                                 |
| 2010-07-09          | Fri      | 0.00     | 12:00 AM      | 12:00 AM | 0.00       | 18:45                         | ,                                                                              |                                 |
| 2010-07-10          | Sat      | 0.00     | 12:00 AM      | 12:00 AM | 0.00       | Tip: The Units and A          |                                                                                |                                 |
| 2010-07-11          | Sun      | 0.00     | 12:00 AM      | 12:00 AM | 0.00       | automatically o               | calculating.                                                                   |                                 |

| Home Invoice | Invoice  | Invoice<br>History | Invoice       | Payments<br>XML Upload | Rej       | ports                    |                   |             | User: mhollan                |
|--------------|----------|--------------------|---------------|------------------------|-----------|--------------------------|-------------------|-------------|------------------------------|
| irid Calen   | dar Da   | ata Entr           | у             |                        |           |                          |                   |             | Previous Next                |
| Consum       | er Name  | ¢                  |               |                        | UCI#:     |                          | Invoice #/Line #: | 0601517 / 1 | 1                            |
| Authori      | zation # | : 112993           | 67            | Serv                   | ice Code: | 742 - LICENSED VOC NURSE | Service Subcode:  | R706        |                              |
| Au           | th Dates | : 07/01/           | 10 - 04/30/11 | Ur                     | its Type: | HRS-DIR F/F ONLY/MO      | Invoice Date:     | 2010-10-28  |                              |
|              |          |                    |               | Oct                    | ober      | 2010                     |                   |             | Invoice Details              |
|              |          |                    |               | occ                    | obei      | 2010                     |                   |             | No Service Defer (Regenerate |
| ate          | Day      | Units              | In Time       | Out Time               | Amount    | Worker Name              |                   |             | Invoice Line)                |
| 010-10-01    | Fri      | 3.50               | 9:45 AM       | 1:15 PM                | 99.86     | Matt Stone               |                   | -           | Last Month Exit Date:        |
| 010-10-02    | Sat      | 0.00               |               |                        | 0.00      |                          |                   |             | Invoice Line Summary         |
| 010-10-03    | Sun      | 0.00               |               |                        | 0.00      |                          |                   |             |                              |
| 010-10-04    | Mon      | 6.50               | 8:00 AM       | 2:30 PM                | 185.45    | Karen Ross               |                   |             | 10.00                        |
| 010-10-05    | Tue      | 0.00               | 8:15 AM       | 1545                   | 0.00      |                          |                   |             | Unit Rate: 28.530            |
| 010-10-06    | Wed      | 0.00               |               |                        | 0.00      |                          |                   |             | Net Amount: \$ 285.30        |
| 010-10-07    | Thu      | 0.00               |               |                        | 0.00      |                          |                   |             | Overage                      |
| 010-10-08    | Fri      | 0.00               |               |                        | 0.00      |                          |                   |             | Reason:                      |
| 010-10-09    | Sat      | 0.00               |               |                        | 0.00      |                          |                   |             |                              |
| 010-10-10    | Sun      | 0.00               |               |                        | 0.00      |                          |                   |             |                              |
| 010-10-11    | Mon      | 0.00               |               |                        | 0.00      |                          |                   |             |                              |
| 010-10-12    | Tue      | 0.00               |               |                        | 0.00      |                          |                   | _           |                              |
| 010-10-13    | Wed      | 0.00               |               |                        | 0.00      |                          |                   |             |                              |
| 010-10-14    | Thu      | 0.00               |               |                        | 0.00      |                          |                   |             |                              |
| 010-10-15    | Fri      | 0.00               |               |                        | 0.00      |                          |                   |             |                              |
| 010-10-16    | Sat      | 0.00               |               |                        | 0.00      |                          |                   |             |                              |
| 010-10-17    | Sun      | 0.00               |               |                        | 0.00      |                          |                   |             |                              |
| 010-10-18    | Mon      | 0.00               |               |                        | 0.00      |                          |                   |             |                              |
| 010 10 19    | Tue      | 0.00               |               |                        | 0.00      |                          |                   | -           |                              |
| Update       | Update-N | ext Clo            | se            |                        |           |                          |                   |             |                              |

## **Invoices**

### **Units Purchase Reimbursement calendar type**

The one time purchase calendar type allows the entry of purchases.

- 1. Click on the ADD ROW button.
- 2. Click in the date field and select the appropriate date of purchase.
- 3. Tab or click in the units field and enter the appropriate units.
- 4. Tab or click in the amount field to enter the total amount.
- 5. Click the UPDATE or UPDATE NEXT button to save your changes.
- 6. Please be sure to attach your supporting documentation at the invoice detail line level. Attached documents will only be flagged on Alta California Regional Center reports if they are attached to specific invoice detail lines.
- **TIP:** Accidently add a row? Click the DELETE button to remove it from the list.

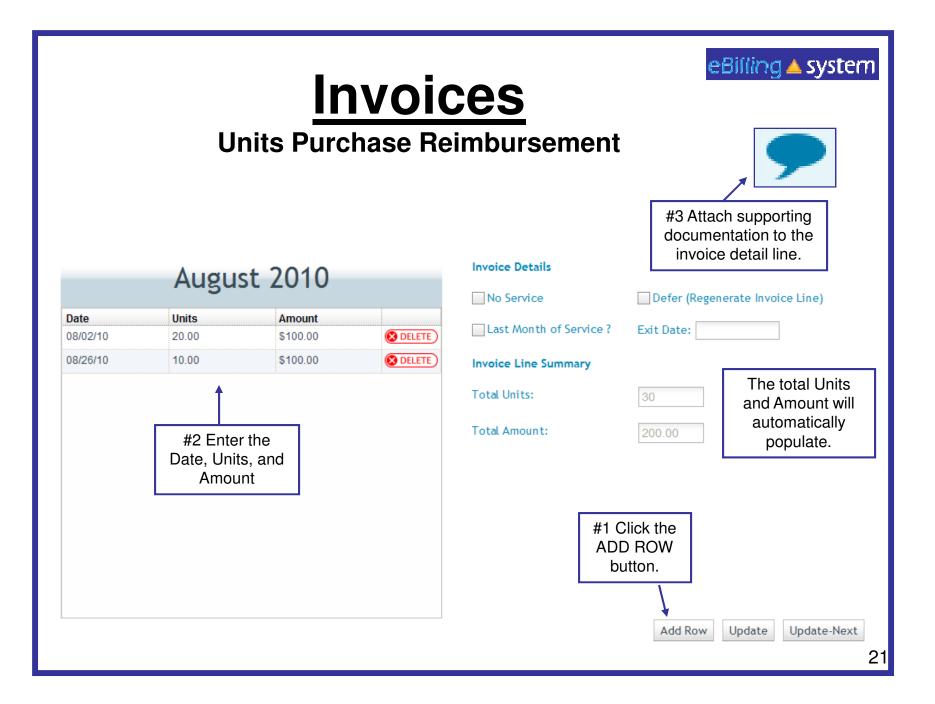

|                   | Invoices eBilling A system                                                                                                    |
|-------------------|----------------------------------------------------------------------------------------------------|
| No                | How to save time by using buttons!<br>Service, Defer, Calendar Template, Add Invoice Lines                                                                                                    |
| Defer             | The <b>DEFER</b> button will allow you to mark a consumer record as defer.<br>This will indicate that the consumer did receive a service, but the<br>authorization needs to be updated. Accounting will then resend the<br>invoice the following the month. If <b>DEFER</b> is applied to the whole<br>invoice, then the whole invoice will be reissued. |
| No Service        | The <b>NO SERVICE</b> button allows you to mark a consumer records as having had no service/billable time for the month.                                                                                                    |
| Add Invoice Line  | The <b>ADD INVOICE LINE</b> button will allow you to add an attendance only (A/O) detail line under a contract. This button will only work for certain service codes if Accounting has enabled this option.                                                                                                    |
| Calendar Template | The <b>CALENDAR TEMPLATE</b> button will allow you to apply a calendar template with attendance information to one or more consumer records.                                                                                                    |

| h<br>Voic | lome      | Invoice Histo                |                |      | ments<br>L Upload | R R                       | eports                 |       |         |   |                          |              |       |                            | User: mht |
|-----------|-----------|------------------------------|----------------|------|-------------------|---------------------------|------------------------|-------|---------|---|--------------------------|--------------|-------|----------------------------|-----------|
|           |           | ovider Billi                 |                |      | c oprous          |                           |                        |       |         |   |                          |              |       |                            |           |
| i         |           | Number: 060<br>ice Date: 201 |                |      |                   | de: 805 - IN<br>ed: 58.00 | FANT DEV PR            | OGRA  |         |   | nth/Year:<br>int Billed: |              |       |                            |           |
| nsur      | mer Bil   | ling Details                 |                | Filt | er All 👻          | 1                         |                        |       |         |   |                          |              |       |                            |           |
|           | Line<br># | Consumer                     | UCI#           |      | SVC<br>Subco      | Auth #                    | Auth Date              |       |         |   | Gross                    | Net<br>Amoun | No De | Updated<br>Date/Time       | -         |
|           | 1         |                              |                |      | H1:1              | 11299290                  | 07/01/10 -<br>11/30/10 |       | 4.00    |   | 435.40                   | 435.40       |       | 2010-11-<br>24<br>13:23:26 | -         |
|           | 2         | -                            |                | 805  | H1:1              | 11299037                  | 07/01/10 -<br>03/31/11 | HD    |         | 0 |                          |              | Y     | 2010-11-<br>24<br>01:22:29 |           |
|           | 3         | C • *                        |                | 805  | H1:1              | 11299945                  | 07/01/10 -<br>04/15/11 | HD    |         | 0 |                          |              | Y     | 2010-10-<br>28<br>11:35:04 |           |
|           | 4         |                              |                | 805  | H1:1              | 11300046                  | 07/01/10 -<br>11/15/10 | HD    | 0.00    | 0 | 0.00                     | 0.00         | Y     | 2010-10-<br>28<br>11:33:54 |           |
|           | 5         |                              |                | 805  | H1:1              | 11294899                  | 07/01/10 -<br>12/14/10 | HD    |         | 0 |                          |              | Y     | 2010-10-<br>28<br>11:35:04 |           |
|           | 6         | <u> </u>                     | 12             | 805  | H1:1              | 11300149                  | 07/01/10 -<br>03/31/11 | HD    |         | 0 |                          |              | Y     | 2010-10-<br>28<br>11:35:04 |           |
|           | 7         | :                            |                | 805  | H1:1              | 11298933                  | 07/01/10 -<br>12/31/10 | HD    |         | 0 |                          |              | Y     | 2010-11-<br>24<br>01:22:29 |           |
| ]         | 8         | r                            | 1              | 805  | H1:1              | 11300926                  | 07/01/10 -<br>11/30/10 | HD    | 4.00    | 2 | 435.40                   | 435.40       |       | 2010-11-<br>24<br>13:23:26 | -1        |
| No S      | Service   | Defer Cale                   | endar Template | A    | ld Invoice        | Line Subr                 | nit Print In           | voice | Detaile | 1 |                          |              |       |                            | _         |

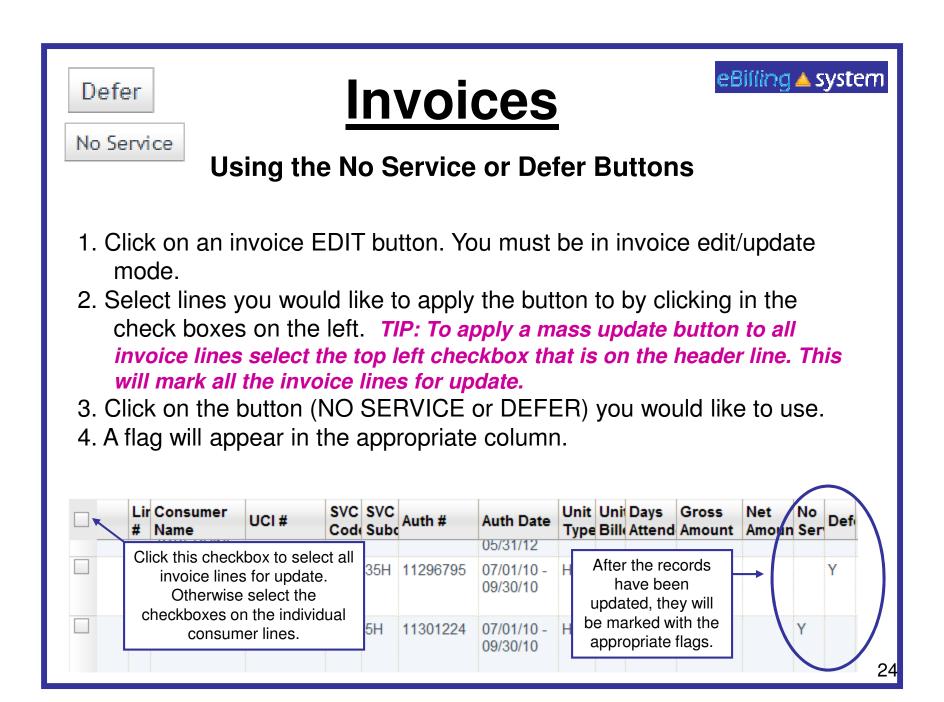

Calendar Template

## Using the Calendar Template Checkbox and Units Calendars Only

Invoices

- 1. Click on an invoice EDIT button. You must be in edit/update mode.
- 2. Select lines you would like to apply the button to by clicking in the check boxes on the left.
- 3. Click on the CALENDAR TEMPLATE button. A window will pop up.
- 4. Fill out the appropriate calendar with attendance information.
- 5. Click on APPLY TO ALL to apply the template to all invoices lines. Select the APPLY TO SELECTED button to update only selected invoice lines. The invoice will be updated.
- 6. Click the SAVE button to save changes.
- 7. Click the CLOSE button.
- 8. All updated invoice lines will have an updated date and time stamp.
- 9. Individual lines <u>must be</u> updated with absences.

| 2   |             |                | lows Interne    |                | ullana la la la |               |              |               |             |              |              |              |            |                | <u> </u> |
|-----|-------------|----------------|-----------------|----------------|-----------------|---------------|--------------|---------------|-------------|--------------|--------------|--------------|------------|----------------|----------|
|     |             | <b>G 🔺</b> SYS | oices/calendart | emplace/invoic | eid/2531/selec  | (ed)          |              |               |             |              |              |              |            | Help           | 1        |
| Þ   |             | <u> </u>       |                 |                |                 |               |              |               |             |              |              |              |            |                |          |
|     | NOTE: You   | u may only i   | update the C    | alendar Tem    | plate releva    | ant to the U  | nit Type for | this specific | invoice. Te | mplates will | not be appli | ed to: 1. Up | dated invo | ices lines; 2. |          |
|     | Invoice lir | nes requirin   | g review due    | e to overage   | ; 3. Invoices   | s for one-tir | me and in-ar | nd-out calend | ars         |              |              |              |            |                |          |
|     |             |                |                 | ce Calendar    |                 |               |              |               |             |              | alendar Te   |              |            |                |          |
|     |             | ١              | lovem           | ber 20         | 010             | Full Serv     | rice Month   |               | N           | lovem        | ber 20       | 010          |            |                |          |
|     | Sunday      | Monday         | Tuesday         | Wednesday      | Thursday        | Friday        | Saturday     | Sunday        | Monday      | Tuesday      | Wednesday    | Thursday     | Friday     | Saturday       |          |
|     |             | 1              | 2               | 3              | 4               | 5             | 6            |               | 1           | 2            | 3            | 4            | 5          | 6              |          |
|     |             |                |                 |                |                 |               |              |               | 0.00        | 0.00         | 1.00         | 0.00         | 0.00       | 0.00           |          |
|     | 7           | 8              | 9               | 10             | 11              | 12            | 13           | 7             | 8           | 9            | 10           | 11           | 12         | 13             |          |
|     |             |                |                 |                |                 |               |              | 0.00          | 0.00        | 0.00         | 0.00         | 0.00         | 0.00       | 0.00           |          |
|     | 14          | 15             | 16              | 17             | 18              | 19            | 20           | 14            | 15          | 16           | 17           | 18           | 19         | 20             |          |
|     |             |                |                 |                |                 |               |              | 0.00          | 0.00        | 0.00         | 0.00         | 0.00         | 0.00       | 0.00           |          |
|     | 21          | 22             | 23              | 24             | 25              | 26            | 27           | 21            | 22          | 23           | 24           | 25           | 26         | 27             |          |
|     |             |                |                 |                |                 |               |              | 0.00          | 0.00        | 0.00         | 1.00         | 0.00         | 0.00       | 0.00           |          |
|     | 28          | 29             | 30              |                |                 |               |              | 28            | 29          | 30           |              |              |            |                |          |
|     |             |                |                 |                |                 |               |              | 0.00          | 0.00        | 0.00         |              |              |            |                |          |
|     |             |                |                 |                |                 |               |              |               |             |              |              |              |            |                |          |
|     |             |                |                 |                |                 |               |              |               |             |              |              |              |            |                |          |
|     | Save        | Apply to Se    | elected A       | pply to All    | Clear           | Close         |              | Save          | Apply to Se | elected      | Apply to All | Clear        | Close      |                |          |
|     |             |                |                 |                |                 |               |              |               |             |              |              |              |            |                |          |
| L   |             |                |                 |                |                 |               |              |               |             |              |              |              |            |                |          |
| Dor | e           |                |                 |                |                 |               |              |               |             |              |              | 😝 Internet   |            | 100%           | • //     |

|                      | Add Invoice L<br>Add                                         | ng Atter                                                      | Invoice                                                                                                    | /0) Lines                         | s Und      | eBilling <b>a</b> system   |
|----------------------|--------------------------------------------------------------|---------------------------------------------------------------|----------------------------------------------------------------------------------------------------|-----------------------------------|------------|----------------------------|
| 2.<br>3.<br>4.<br>5. | Click the Al<br>Select the a<br>Fill out the<br>Fill out the | invoice E<br>DD INVOI<br>appropriat<br>consumer<br>calendar a | EDIT button. You m<br>CE LINE button.<br>te calendar type. C<br>r information.<br>attendance inform<br>A/O line and save | nust be in<br>Click SEL<br>ation. | ECT.       | pdate mode.                |
| Consum               | ner Last, First Name:                                        |                                                               |                                                                                                    | UCI #:                            |            |                            |
| Author               | ization #:                                                   | 11304024                                                      | ]                                                                                                    | SVC Code - De                     | scription: | 896 - SUPPORTED LIVING SRV |
| Author               | ization Dates:                                               | 07/01/10 - 06/3                                               | 0/11                                                                                                    | Units Type:                       |            | M-MONTHLY -                |
|                      |                                                              |                                                               | You must fill out the cons<br>and UCI #. You may al<br>authorization number an                                           | so edit the                       |            | 2                          |

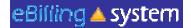

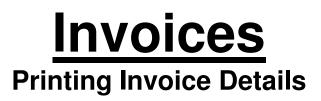

You can print invoice details from the view only or edit/update modes. Select the invoice you would like to print.

- 1. Click the PRINT INVOICE DETAILS button. It is located in the bottom right area of the screen.
- 2. A pop up window will appear.
- 3. You are able to view, save, or print the INVOICE DETAIL REPORT
- 4. You are also able to print invoice details for submitted invoices by searching under the <u>Invoice History</u> tab.

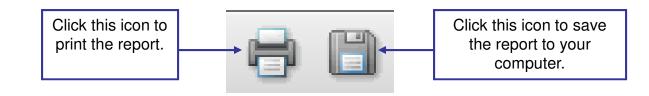

| Billi      | ng 🔺      | system           | Your se   | elected s | ervice p     | rovider is: E | ASTER SEALS            | S BAY | AREA | (H8883)  | 3)              |              |          |                              |   | Help   Logo   |
|------------|-----------|------------------|-----------|-----------|--------------|---------------|------------------------|-------|------|----------|-----------------|--------------|----------|------------------------------|---|---------------|
| <b>i</b> 1 |           | Invo             |           | O Pay     |              | R R           | eports                 |       |      |          |                 |              |          |                              |   |               |
|            |           | Invoice Histor   |           |           | . Upload     |               |                        |       |      |          |                 |              |          |                              |   | User: mhollan |
| ervi       | ce Pro    | ovider Billin    | ng Detail | s         |              |               |                        |       |      |          |                 |              |          |                              |   |               |
| ł          | nvoice    | Number: 060      | 1902      | Sen       | vice Cod     | e: 805 - IN   | FANT DEV PR            | OGRA  | M Se | rvice Mo | onth/Year:      | 11/2010      | 0        |                              |   |               |
|            | Invoi     | ce Date: 201     | 0-10-28   | Total U   | nits Bille   | d: 58.00      |                        |       | То   | tal Amo  | unt Billed:     | 6313.30      | )        |                              |   |               |
|            |           |                  |           |           |              |               |                        |       |      |          |                 |              |          |                              |   |               |
| onsur      | ner Bill  | ing Details      |           | Filt      | er All 🝷     |               |                        |       |      |          |                 |              |          |                              |   |               |
|            | Line<br># | Consumer<br>Name | UCI#      |           | SVC<br>Subco | Auth #        | Auth Date              |       |      |          | Gross<br>Amount | Net<br>Amoun | No<br>Se | De Updated<br>Date/Time      |   |               |
|            | 1         | *                | *         | 805       | H1:1         | 11299290      | 07/01/10 -<br>11/30/10 |       | 4.00 |          | 435.40          | 435.40       |          | 2010-11-<br>24<br>13:23:26   | 1 |               |
|            | 2         | A                |           | 805       | H1:1         | 11299037      | 07/01/10 -<br>03/31/11 | HD    |      | 0        |                 |              | Y        | 2010-11-<br>24<br>01:22:29   |   |               |
|            | 3         | -                |           | 805       | H1:1         | 11299945      | 07/01/10 -<br>04/15/11 | HD    |      | 0        |                 |              |          | Y 2010-10-<br>28<br>11:35:04 |   |               |
|            | 4         | ç                |           | 805       | H1:1         | 11300046      | 07/01/10 -<br>11/15/10 | HD    | 0.00 | 0        | 0.00            | 0.00         |          | Y 2010-10-<br>28<br>11:33:54 |   |               |
|            | 5         | ¢                |           | 805       | H1:1         | 11294899      | 07/01/10 -<br>12/14/10 | HD    |      | 0        |                 |              |          | Y 2010-10-<br>28<br>11:35:04 |   |               |
|            | 6         | <u>c</u>         |           | 805       | H1:1         | 11300149      | 07/01/10 -<br>03/31/11 | HD    |      | 0        |                 |              |          | Y 2010-10-<br>28<br>11:35:04 |   |               |
|            | 7         | ¢                |           | 805       | H1:1         | 11298933      | 07/01/10 -<br>12/31/10 | HD    |      | 0        |                 |              | Y        | 2010-11-<br>24<br>01:22:29   |   |               |
|            | 8         | C                |           | 805       | H1:1         | 11300926      | 07/01/10 -<br>11/30/10 | HD    | 4.00 | 2        | 435.40          | 435.40       |          | 2010-11-<br>24<br>13:23:26   |   |               |
| -          |           |                  |           |           | *** *        |               |                        |       |      | -        |                 |              |          |                              |   |               |

|                    | ://158.96.177.125/reports/invoicedetail<br>://158.96.177.125/reports/invoicedetailreport/ |              |                                                                      |                                                                                                    |                     |                                              |                                  |                        |
|--------------------|-------------------------------------------------------------------------------------------|--------------|----------------------------------------------------------------------|----------------------------------------------------------------------------------------------------|---------------------|----------------------------------------------|----------------------------------|------------------------|
| - 98 <sup>22</sup> |                                                                                           |              |                                                                      | 103% -                                                                                                    | Find                | invoic.                                      | •                                | Sex Tree Trippert      |
| Ð                  |                                                                                           |              |                                                                      |                                                                                                    |                     |                                              |                                  |                        |
| 61                 |                                                                                           |              | Invo                                                                 | Inland Regional                                                                                                    |                     |                                              |                                  | Run Time: 2            |
|                    |                                                                                           |              | invo                                                                 | ice Detail                                                                                                    | Report              |                                              |                                  | Page : 1               |
|                    | Provider #: H88833                                                                        | Name:        | EASTER                                                               | R SEALS BAY AREA                                                                                                    |                     |                                              |                                  |                        |
|                    |                                                                                           | Address:     |                                                                      |                                                                                                    |                     |                                              |                                  |                        |
|                    | Invoice Date Invoice #                                                                    | Service Code | Service Des                                                          | scription                                                                                                    | Service Mnth/       | ſr                                           | Total Units                      | Total Amount           |
|                    | 2010-10-28 0601902                                                                        | 805          | INFANT DE                                                            | V PROGRAM                                                                                                    | 11/2010             |                                              | 58.00                            | 6313.30                |
|                    | Client Name                                                                               | UC#          | Auth #                                                               |                                                                                                    | -                   |                                              |                                  |                        |
|                    |                                                                                           |              | Autn #                                                               | Auth Dates                                                                                                    | Total Units         | Sub-                                         | Code Unit Type                   | Total Amount           |
|                    |                                                                                           |              | 11299290                                                             | Auth Dates<br>07/01/10-11/30/10                                                                                            | Total Units<br>4.00 | Sub-                                         | Code Unit Type<br>HD             | Total Amount<br>435.40 |
|                    |                                                                                           |              |                                                                      |                                                                                                    |                     |                                              |                                  |                        |
|                    |                                                                                           |              | 11299290                                                             | 07/01/10-11/30/10                                                                                                    |                     | H1:1                                         | HD                               |                        |
|                    |                                                                                           |              | 11299290<br>11299037                                                 | 07/01/10-11/30/10<br>07/01/10-03/31/11                                                                                     |                     | H1:1<br>H1:1                                 | HD<br>HD                         |                        |
|                    |                                                                                           |              | 11299290<br>11299037<br>11299945                                     | 07/01/10-11/30/10<br>07/01/10-03/31/11<br>07/01/10-04/15/11                                                                | 4.00                | H1:1<br>H1:1<br>H1:1                         | HD<br>HD<br>HD                   | 435.40                 |
|                    |                                                                                           |              | 11299290<br>11299037<br>11299945<br>11300046                         | 07/01/10-11/30/10<br>07/01/10-03/31/11<br>07/01/10-04/15/11<br>07/01/10-11/15/10                                           | 4.00                | H1:1<br>H1:1<br>H1:1<br>H1:1                 | HD<br>HD<br>HD<br>HD<br>HD<br>HD | 435.40                 |
|                    |                                                                                           |              | 11299290<br>11299037<br>11299945<br>11300046<br>11294899             | 07/01/10-11/30/10<br>07/01/10-03/31/11<br>07/01/10-04/15/11<br>07/01/10-11/15/10<br>07/01/10-12/14/10                      | 4.00                | H1:1<br>H1:1<br>H1:1<br>H1:1<br>H1:1         | HD<br>HD<br>HD<br>HD<br>HD       | 435.40                 |
|                    |                                                                                           |              | 11299290<br>11299037<br>11299945<br>11300046<br>11294899<br>11300149 | 07/01/10-11/30/10<br>07/01/10-03/31/11<br>07/01/10-04/15/11<br>07/01/10-11/15/10<br>07/01/10-12/14/10<br>07/01/10-03/31/11 | 4.00                | H1:1<br>H1:1<br>H1:1<br>H1:1<br>H1:1<br>H1:1 | HD<br>HD<br>HD<br>HD<br>HD<br>HD | 435.40                 |

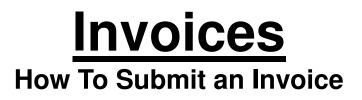

- 1. View the invoice you would like to submit in EDIT/UPDATE mode.
- 2. Check each invoice line to make sure that it has been updated with the correct information.
- 3. Scroll down to the bottom of the screen
- 4. Click the SUBMIT button.
- 5. A pop up window will appear. Click OK.
- 6. Your invoice has been submitted.

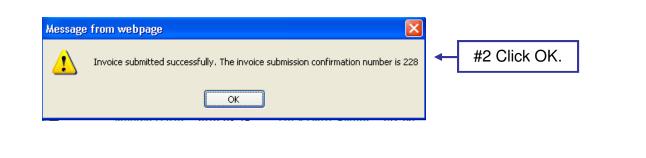

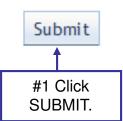

| n - Elilling Redesign - Windows Internet Explorer                                                                                                    | _0×            |
|----------------------------------------------------------------------------------------------------|----------------|
| http://158.96.177.125/mvoices/invoice/eeview/invoiceid=25318updatemode=N8status=08ermsg=Invoice%20submitted%20subcessfully.%20The%20invoice%20submission%20confirmation%20number%20is%202531 | <u> </u>       |
| eBilling 🔺 system Vour selected service provider is: EASTER SEALS BAY AREA (H88833)                                                                                                    | Help I Logout  |
| A Home Invoices Payments I Reports                                                                                                    |                |
| Invoice History Invoice XML Upload                                                                                                    | User: mholland |
|                                                                                                    |                |
|                                                                                                    |                |
|                                                                                                    |                |
|                                                                                                    |                |
| LOADING                                                                                                    |                |
| LOADING                                                                                                    |                |
|                                                                                                    |                |
|                                                                                                    |                |
|                                                                                                    |                |
| Windows Internet Explorer                                                                                                    |                |
| Invoice submitted successfully. The invoice submission confirmation number is 2531                                                                                                    |                |
|                                                                                                    |                |
| СК                                                                                                    |                |
|                                                                                                    |                |
|                                                                                                    |                |
|                                                                                                    |                |
|                                                                                                    |                |
|                                                                                                    |                |
|                                                                                                    |                |
|                                                                                                    |                |
|                                                                                                    |                |
|                                                                                                    |                |
|                                                                                                    |                |
|                                                                                                    |                |
|                                                                                                    |                |
| Waiting for http://158.96.177.125/invoices/invoiceview?invoiceid=25318updatemode=N8status=08ermsg=Invoice%20submitted%20succes                                                               | * 100% • // 3  |

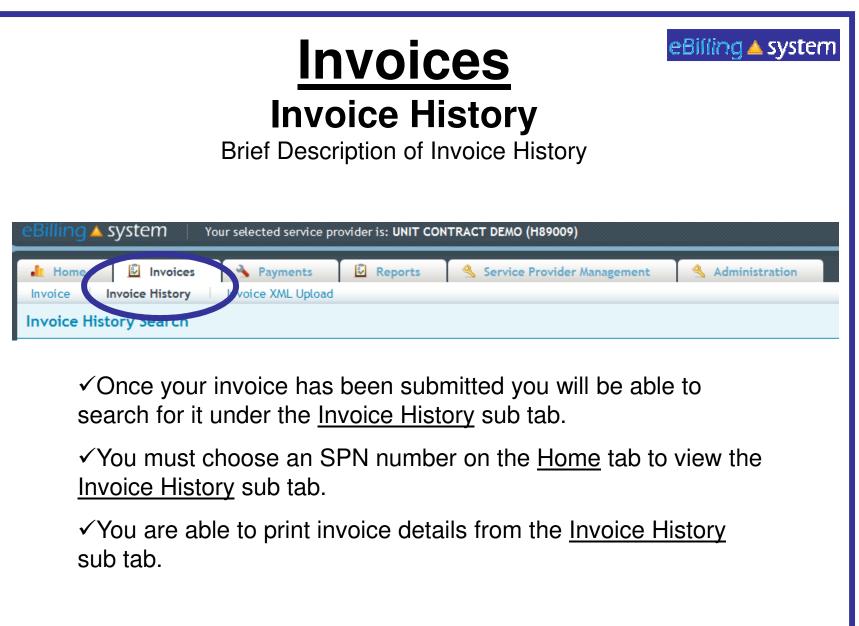

| Billing Redesign             |                 |                | orer                |                                        |                                                                    |                     |                |
|------------------------------|-----------------|----------------|---------------------|----------------------------------------|--------------------------------------------------------------------|---------------------|----------------|
| ktp://158.96.177             | .125/Invoices/  | invoicehistory |                     |                                        |                                                                    |                     |                |
| eBilling 🔺                   | syster          | n   You        | ar selected s       | ervice provider is: EASTER SEALS BAY A | REA (H88833)                                                       |                     | Help   Logout  |
| Home Invoice                 | Invoice H       |                | Payr<br>Invoice XML |                                        |                                                                    |                     | User: mholland |
| Invoice Hi                   | story Se        | arch           |                     |                                        |                                                                    |                     |                |
| Invoice<br>UC<br>Service Cor | 1#:             |                |                     |                                        | vice M/Y From:<br>pice Generation Date To:<br>pice Submission Date | Search<br>Clear     |                |
| Invoice #                    | Service<br>Code | Service<br>M/Y | UCI#                | Consumer Name                          | Generated Date                                                     | Submitted Date-Time |                |
| 0606175                      | 805             | 07/2010        |                     |                                        | 2010-08-16                                                         | 2010-09-14 00:00:00 |                |
| 0606176                      | 805             | 08/2010        |                     |                                        | 2010-08-16                                                         | 2010-09-14 00:00:00 |                |
| 0606390                      | 805             | 05/2010        | 1                   | 2                                      | 2010-08-16                                                         | 2010-09-14 00:00:00 |                |
| 0606391                      | 805             | 06/2010        |                     |                                        | 2010-08-16                                                         | 2010-09-14 00:00:00 |                |
| 0600853                      | 805             | 07/2010        |                     |                                        | 2010-09-27                                                         | 2010-11-24 11:05:29 |                |
| 0600854                      | 805             | 08/2010        |                     |                                        | 2010-09-27                                                         | 2010-11-24 12:51:14 |                |
| 0601352                      | 805             | 09/2010        |                     |                                        | 2010-09-29                                                         | 2010-11-24 12:44:44 |                |
| 0601635                      | 805             | 10/2010        |                     |                                        | 2010-10-28                                                         | 2010-11-24 01:18:41 |                |
| 0601902                      | 805             | 11/2010        |                     |                                        | 2010-10-28                                                         | 2010-12-21 12:09:50 |                |
| 0602132                      | 805             | 07/2010        |                     |                                        | 2010-11-05                                                         | 2010-11-05 03:08:16 |                |
| 0602189                      | 805             | 08/2010        |                     |                                        | 2010-11-15                                                         | 2010-11-15 03:49:58 |                |
| 0603293                      | 805             | 09/2010        |                     |                                        | 2010-11-16                                                         | 2010-11-18 01:13:45 |                |

| Payments<br>Payment History<br>EET Payment History Search                                                                                                    | eBilling 🔺 system                                    |
|----------------------------------------------------------------------------------------------------|------------------------------------------------------|
| ♣ Home Invoices Agreement Anagement Anagem | Administration                                       |
| EFT Payment History Search                                                                                                    |                                                      |
| Invoice #:     Reference #:     Service Code:       UCI #:     Service M/Y:     Date Range:                                                                                                    | <ul> <li>✓</li> <li>Search</li> <li>Clear</li> </ul> |
| ✓ You are able to search EFT Payment History in the sayou search for available invoices under the Invoices tab the Payments tab, enter search criteria, and click the SE                                                                                                    | . Just choose                                        |
| $\checkmark$ To view a selected EFT Payment History for an invoice                                                                                                    | e, click                                             |

anywhere on the invoice line.

✓ To create a .CSV file of the Payment History, select the invoice, and click the CREATE CSV button. You can either view the file or save it to your computer.

| Home         | Invoices O Pa  | yments 📊     | Reports          |                  |              |             |                           |
|--------------|----------------|--------------|------------------|------------------|--------------|-------------|---------------------------|
| ment History |                |              |                  |                  |              |             | User: mho                 |
| T Payment    | History Search |              |                  |                  |              |             |                           |
| nvoice #:    | Reference #:   |              | Service Code:    |                  | •            | Search      |                           |
| UCI #:       | Service M/Y:   | 10/2010      | Date Range: From | : To:            |              | Clear       |                           |
| eference #   | Invoice #      | Payment Date | UCI#             | Consumer Name    | Service Code | Service M/Y | Total Reference<br>Amount |
| 1019965      | 0618793        | 2010-12-13   |                  | nga si at        | 805          | 10/2010     | 60166.86                  |
| 1019965      | 0618793        | 2010-12-13   |                  |                  | 805          | 10/2010     | 60166.86                  |
| 1019965      | 0618793        | 2010-12-13   |                  |                  | 805          | 10/2010     | 60166.86                  |
| 1019965      | 0618793        | 2010-12-13   |                  | Carlo and Carlos | 805          | 10/2010     | 60166.86                  |
| 1019965      | 0618793        | 2010-12-13   | 0.0000.00        |                  | 805          | 10/2010     | 60166.86                  |
| 1019965      | 0618793        | 2010-12-13   |                  | and the second   | 805          | 10/2010     | 60166.86                  |
| 1019965      | 0618793        | 2010-12-13   |                  |                  | 805          | 10/2010     | 60166.86                  |
|              |                |              |                  |                  |              |             |                           |

I

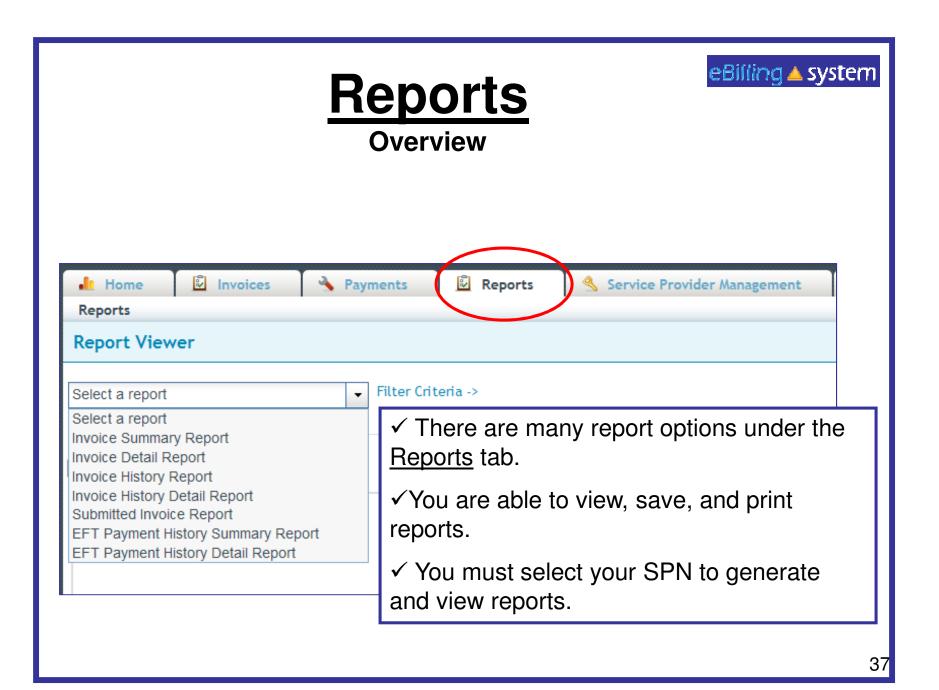

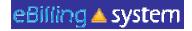

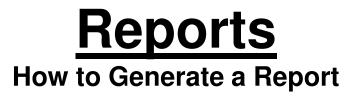

- 1. Click the <u>Reports</u> tab. (Make sure you have selected the appropriate SPN).
- 2. Choose a report from the drop down menu on the left.
- 3. Enter the appropriate search criteria on the right hand side of the screen. (The search criteria will changed depending upon the report you've selected).

### 4. Click SUBMIT.

| nvoice Detail Report                                                                                                    | • | Invoice#:                                                        |                        |                     |    |
|----------------------------------------------------------------------------------------------------|---|------------------------------------------------------------------|------------------------|---------------------|----|
| Select a report<br>Invoice Summary Report<br>Invoice Detail Report<br>Invoice History Report<br>Invoice History Detail Report<br>Submitted Invoice Report<br>EFT Payment History Summary Report<br>EFT Payment History Detail Report |   | Invoice<br>Date:<br>UCI#:<br>Service<br>M/Y:<br>Service<br>Code: | 555555                 | Submit              |    |
| #1 Choose Report.                                                                                                    |   | #2                                                               | Enter Search Criteria. | #3 Click<br>Submit. | 38 |

| Billing Redesign - Windows Internet Explorer     Mtp://158.96.177.125/reports/report                                                                        |                |
|----------------------------------------------------------------------------------------------------|----------------|
| eBilling A system Vour selected service provider is: EASTER SEALS BAY AREA (H88833)                                                                         | Help   Logout  |
| Home       Invoices       Payments       Reports         Report Viewer       Filter Criteria ->       SPN:       H88833-EASTER SEALS BAY AREA        Page 1 | User: mholland |
| Close                                                                                                    |                |
| Report Area<br>To view a report:<br>1. Select a report above.<br>2. Complete filter criteria.<br>3. Click Submit.                                           |                |
| 1                                                                                                    |                |
| one                                                                                                    | 39             |

| http://158.96.177.125/reports/report                                                                                                    |                                                                                                    |                                                                                                    |                |
|----------------------------------------------------------------------------------------------------|----------------------------------------------------------------------------------------------------|----------------------------------------------------------------------------------------------------|----------------|
| Billing 🔺 system                                                                                                    | Your selected ser                                                                                                    | rvice provider is: EASTER SEALS BAY AREA (H88833)                                                                                                    | Help   Logout  |
| 者 Home 📑 Invoi                                                                                                    | ces 🚯 Paymo                                                                                                    | ents Reports                                                                                                    |                |
| Reports                                                                                                    |                                                                                                    |                                                                                                    | User: mholland |
| Report Viewer                                                                                                    |                                                                                                    |                                                                                                    | -              |
| CT Daymont Winters Common                                                                                                    | - Denort                                                                                                    | ter Criteria -> SPN: HR8833.FASTER SEALS RAY AREA - Payment Date:                                                                                                    |                |
| FT Payment History Summar                                                                                                    | y Report                                                                                                    | ter Criteria -> SPN: H88833-EASTER SEALS BAY AREA + Payment Date:                                                                                                    |                |
|                                                                                                    |                                                                                                    | Submit Close                                                                                                    |                |
| Open in a new window                                                                                                    |                                                                                                    |                                                                                                    |                |
|                                                                                                    | •   🖏   🕁 🌩                                                                                                    | 1 / 5 🖲 🖲 94.5% - 🔜 🚼 Find -                                                                                                    |                |
|                                                                                                    |                                                                                                    |                                                                                                    |                |
|                                                                                                    |                                                                                                    |                                                                                                    |                |
|                                                                                                    |                                                                                                    |                                                                                                    |                |
|                                                                                                    |                                                                                                    | Inland Regional Center Run Time: 2011-01-05 11:11:53                                                                                                    |                |
| 66                                                                                                    | EFT Pa                                                                                                    | Inland Regional Center Run Time: 2011-01-05 11:11:53 Page: 1                                                                                                    |                |
| 66                                                                                                    | EFT Pa                                                                                                    | ayment History Summary Report Run Time: 2011-01-05 11:11:53 Page : 1                                                                                                    |                |
| Provider # 1699                                                                                                    |                                                                                                    | ayment History Summary Report Page: 1                                                                                                    |                |
| Provider #: H888                                                                                                    | 33 Name:                                                                                                    | EASTER SEALS BAY AREA                                                                                                    |                |
| Provider #: H888                                                                                                    |                                                                                                    | EASTER SEALS BAY AREA                                                                                                    |                |
| Provider #: H888                                                                                                    | 33 Name:                                                                                                    | EASTER SEALS BAY AREA<br>EARLY INTERVENTION 1:1 HM                                                                                                    |                |
| Provider #: H888                                                                                                    | 33 Name:                                                                                                    | EASTER SEALS BAY AREA<br>EARLY INTERVENTION 1:1 HM                                                                                                    |                |
|                                                                                                    | 33 Name:<br>Address:                                                                                                    | EASTER SEALS BAY AREA<br>EARLY INTERVENTION 1:1 HM<br>0                                                                                                    |                |
| Date                                                                                                    | 33 Name:<br>Address:<br>Amount                                                                                                    | EASTER SEALS BAY AREA<br>EARLY INTERVENTION 1:1 HM<br>D<br>Reference#                                                                                                    |                |
| Date<br>2010-08-06                                                                                                    | 33 Name:<br>Address:<br>Amount<br>62096.93                                                                                                    | EASTER SEALS BAY AREA<br>EARLY INTERVENTION 1:1 HM<br>0<br>Reference#<br>101019383                                                                                                    |                |
| Date<br>2010-08-06<br>2010-08-06                                                                                                    | 33 Name:<br>Address:<br>Address:<br>62096.93<br>62096.93                                                                                                    | Avment History Summary Report<br>EASTER SEALS BAY AREA<br>EARLY INTERVENTION 1:1 HM<br>D<br>Reference#<br>101019383<br>101019383                                                                                                    |                |
| Date<br>2010-08-06<br>2010-08-06<br>2010-12-13                                                                                                    | 33 Name:<br>Address:<br>Address:<br>62096.93<br>62096.93<br>60166.86                                                                                                    | Avment History Summary Report<br>EASTER SEALS BAY AREA<br>EARLY INTERVENTION 1:1 HM<br>D<br>Reference#<br>101019383<br>101019365                                                                                                    |                |
| Date<br>2010-08-06<br>2010-08-06<br>2010-12-13<br>2010-12-13                                                                                                    | 33 Name:<br>Address:<br>Address:<br>62096.93<br>62096.93<br>60166.86<br>60166.86                                                                                                    | Avment History Summary Report<br>EASTER SEALS BAY AREA<br>EARLY INTERVENTION 1:1 HM<br>D<br>Reference#<br>101019383<br>101019365<br>101019965                                                                                                    |                |
| Date<br>2010-08-06<br>2010-08-06<br>2010-12-13<br>2010-12-13<br>2010-12-13                                                                                                   | 33 Name:<br>Address:<br>Address:<br>62096.93<br>62096.93<br>60166.86<br>60166.86<br>60166.86                                                                                                    | Avment History Summary Report<br>EASTER SEALS BAY AREA<br>EARLY INTERVENTION 1:1 HM<br>0<br>Reference#<br>101019383<br>101019365<br>101019965                                                                                                    |                |
| Date<br>2010-08-06<br>2010-08-06<br>2010-12-13<br>2010-12-13<br>2010-12-13<br>2010-12-13                                                                                     | 33 Name:<br>Address:<br>Address:<br>62096.93<br>62096.93<br>60166.86<br>60166.86<br>60166.86<br>60166.86<br>60166.86                                                                                                    | Reference#         101019383           101019965         101019965           101019965         101019965                                                                                                    |                |
| Date<br>2010-08-06<br>2010-08-06<br>2010-12-13<br>2010-12-13<br>2010-12-13<br>2010-12-13<br>2010-12-13                                                                       | 33 Name:<br>Address:<br>Address:<br>62096.93<br>62096.93<br>62096.93<br>60166.86<br>60166.86<br>60166.86<br>60166.86<br>60166.86<br>60166.86                                                                                                    | Reference#         Intervention 1:1 HM         D           101019383         101019365         101019965           101019965         101019965         101019965           101019965         101019965         101019965                                                                                                    |                |
| Date<br>2010-08-06<br>2010-08-06<br>2010-12-13<br>2010-12-13<br>2010-12-13<br>2010-12-13<br>2010-12-13<br>2010-12-13                                                         | 33 Name:<br>Address:<br>Address:<br>62096.93<br>62096.93<br>62096.93<br>60166.86<br>60166.86<br>60166.86<br>60166.86<br>60166.86<br>60166.86<br>60166.86                                                                                                    | EASTER SEALS BAY AREA         EARLY INTERVENTION 1:1 HM         0         101019383         101019965         101019965         101019965         101019965         101019965         101019965         101019965         101019965                                                                                                    |                |
| Date<br>2010-08-06<br>2010-08-06<br>2010-12-13<br>2010-12-13<br>2010-12-13<br>2010-12-13<br>2010-12-13<br>2010-12-13<br>2010-12-13                                           | Amount         Address:           Amount         62096.93           62096.93         60166.86           60166.86         60166.86           60166.86         60166.86           60166.86         60166.86           60166.86         60166.86           60166.86         60166.86           60166.86         60166.86           60166.86         60166.86           60166.86         60166.86                                                                           | EASTER SEALS BAY AREA         EASTER SEALS BAY AREA         EARLY INTERVENTION 1:1 HM         0         0         0         0         0         0         0         0         0         0         0         0         0         0         0         0         0         0         0         0         0         0         0         0         0         0         0         0         0         0         0         0         0         0         0         0         0         0         0         0         0         0         0         0         0         0         0         0         0         0         0         0                       |                |
| Date<br>2010-08-06<br>2010-08-06<br>2010-12-13<br>2010-12-13<br>2010-12-13<br>2010-12-13<br>2010-12-13<br>2010-12-13<br>2010-12-13<br>2010-12-13                             | Amount         Address:           Amount         62096.93           62096.93         60166.86           60166.86         60166.86           60166.86         60166.86           60166.86         60166.86           60166.86         60166.86           60166.86         60166.86           60166.86         60166.86           60166.86         60166.86           60166.86         60166.86                                                                           | EASTER SEALS BAY AREA         EASTER SEALS BAY AREA         EASTER VENTION 1:1 HM         0         0         0         0         0         0         0         0         0         0         0         0         0         0         0         0         0         0         0         0         0         0         0         0         0         0         0         0         0         0         0         0         0         0         0         0         0         0         00         00         00         00         00         000         000         000         000         0000         00000         0000000         00000000000 |                |
| Date<br>2010-08-06<br>2010-08-06<br>2010-12-13<br>2010-12-13<br>2010-12-13<br>2010-12-13<br>2010-12-13<br>2010-12-13<br>2010-12-13<br>2010-12-13<br>2010-12-13               | 33         Name:           Address:         Address:           62096.93         62096.93           62096.93         60166.96           60166.96         60166.96           60166.96         60166.96           60166.86         60166.86           60166.86         60166.86           60166.86         60166.86           60166.86         60166.86           60166.86         60166.86           60166.86         60166.86           60166.86         60166.86        | EASTER SEALS BAY AREA         EASTER SEALS BAY AREA         EARLY INTERVENTION 1:1 HM         0         0         0         0         0         0         0         0         0         0         0         0         0         0         0         0         0         0         0         0         0         0         0         0         0         0         0         0         0         0         0         0         0         0         0         0         0         0         0         0         0         0         0         0         0         0         0         0         0         0         0         0                       |                |
| Date<br>2010-08-06<br>2010-08-06<br>2010-12-13<br>2010-12-13<br>2010-12-13<br>2010-12-13<br>2010-12-13<br>2010-12-13<br>2010-12-13<br>2010-12-13<br>2010-12-13<br>2010-12-13 | Amount         Address:           Address:         Address:           62096.93         62096.93           62096.93         60166.96           60166.96         60166.96           60166.96         60166.96           60166.96         60166.96           60166.96         60166.96           60166.96         60166.96           60166.96         60166.96           60166.96         60166.96           60166.96         60166.96           60166.96         60166.96 | EASTER SEALS BAY AREA         EASTER SEALS BAY AREA         EARLY INTERVENTION 1:1 HM         0         0         0         0         0         0         0         0         0         0         0         0         0         0         0         0         0         0         0         0         0         0         0         0         0         0         0         0         0         0         0         0         0         00         000         000000000000000000000000000000000000                                                                                                    |                |
| Date<br>2010-08-06<br>2010-08-06<br>2010-12-13<br>2010-12-13<br>2010-12-13<br>2010-12-13<br>2010-12-13<br>2010-12-13<br>2010-12-13<br>2010-12-13<br>2010-12-13               | 33         Name:           Address:         Address:           62096.93         62096.93           62096.93         60166.96           60166.96         60166.96           60166.96         60166.96           60166.86         60166.86           60166.86         60166.86           60166.86         60166.86           60166.86         60166.86           60166.86         60166.86           60166.86         60166.86           60166.86         60166.86        | EASTER SEALS BAY AREA         EASTER SEALS BAY AREA         EARLY INTERVENTION 1:1 HM         0         0         0         0         0         0         0         0         0         0         0         0         0         0         0         0         0         0         0         0         0         0         0         0         0         0         0         0         0         0         0         0         0         0         0         0         0         0         0         0         0         0         0         0         0         0         0         0         0         0         0         0                       |                |

|                                  | lorer                                                                                                    |                                                                                                    |                                                                                                    |                                                                                                    |                                                                                                    |                     |   |                |
|----------------------------------|----------------------------------------------------------------------------------------------------|----------------------------------------------------------------------------------------------------|----------------------------------------------------------------------------------------------------|----------------------------------------------------------------------------------------------------|----------------------------------------------------------------------------------------------------|---------------------|---|----------------|
| ://158.96.177.125/reports/report |                                                                                                    |                                                                                                    |                                                                                                    |                                                                                                    |                                                                                                    |                     |   | 1              |
| Billing 🔺 system 🕴 🗤             | ur selected servio                                                                                                    | ce provider is: EAST                                                                                                    | TER SEALS BAY ARI                                                                                                    | EA (H88833)                                                                                                    |                                                                                                    |                     |   | Help   Logout  |
| Home 📑 Invoices                  | S Payment                                                                                                    | ts 📊 Repo                                                                                                    | rts                                                                                                    |                                                                                                    |                                                                                                    |                     |   |                |
| eports                           |                                                                                                    |                                                                                                    |                                                                                                    |                                                                                                    |                                                                                                    |                     |   | User: mholland |
| eport Viewer                     |                                                                                                    |                                                                                                    |                                                                                                    |                                                                                                    |                                                                                                    |                     |   | -              |
|                                  |                                                                                                    |                                                                                                    |                                                                                                    |                                                                                                    |                                                                                                    |                     |   |                |
| Payment History Detail Report    | - Filter                                                                                                    | r Criteria ->                                                                                                    | SPN: H88833-EA                                                                                                    | STER SEALS BAY                                                                                                    | AREA -                                                                                                    | Payment Date:       |   |                |
|                                  |                                                                                                    |                                                                                                    |                                                                                                    |                                                                                                    |                                                                                                    | Reference #:        |   |                |
|                                  |                                                                                                    |                                                                                                    |                                                                                                    |                                                                                                    |                                                                                                    | _                   |   |                |
|                                  |                                                                                                    |                                                                                                    |                                                                                                    |                                                                                                    | Submit Close                                                                                                    | e                   |   |                |
|                                  |                                                                                                    |                                                                                                    |                                                                                                    |                                                                                                    |                                                                                                    |                     |   |                |
|                                  |                                                                                                    |                                                                                                    |                                                                                                    |                                                                                                    |                                                                                                    |                     |   |                |
| Open in a new window             |                                                                                                    |                                                                                                    |                                                                                                    |                                                                                                    | _                                                                                                    |                     |   |                |
| 5 % ( 🖶 🖾 ) 🕹 · 🕅                | 🖓   🕆 🔶 I                                                                                                    | 1 / 10 🛛 💌 🚺                                                                                                    | 94.5% • 🔡 🗄                                                                                                    | Find                                                                                                    | •                                                                                                    |                     |   |                |
|                                  |                                                                                                    |                                                                                                    |                                                                                                    |                                                                                                    |                                                                                                    |                     | - |                |
|                                  |                                                                                                    |                                                                                                    |                                                                                                    |                                                                                                    |                                                                                                    |                     |   |                |
|                                  |                                                                                                    | Inland                                                                                                    | d Regional Center                                                                                                    |                                                                                                    | Den Terrer                                                                                                    |                     |   |                |
|                                  |                                                                                                    | in truth Pa                                                                                                    | a regional Genter                                                                                                    |                                                                                                    | Foun Time:                                                                                                    | 2011-01-05 11:22:54 |   |                |
|                                  | EFT                                                                                                    | Payment Hi                                                                                                    | istory Deta                                                                                                    | il Report                                                                                                    | Page : 1                                                                                                    | 2011-01-05 11:22:54 |   |                |
|                                  | EFT                                                                                                    | Payment H                                                                                                    | istory Deta                                                                                                    | il Report                                                                                                    |                                                                                                    | 2011-01-05 11:22:54 |   |                |
| Provider #. H88833               | EFT<br>Name:                                                                                                    | Payment H                                                                                                    | istory Deta                                                                                                    | il Report                                                                                                    |                                                                                                    | 2011-01-05 11:22:54 |   |                |
| Provider #: H88833               |                                                                                                    | EASTER SEALS I                                                                                                    | ISTORY Deta<br>BAY AREA<br>NTION 1:1 HM                                                                                                    | il Report                                                                                                    |                                                                                                    | 2011-01-05 11:22:54 | - |                |
| Provider #: H88833               | Name:                                                                                                    | EASTER SEALS E                                                                                                    | ISTORY Deta<br>BAY AREA<br>NTION 1:1 HM                                                                                                    | il Report                                                                                                    |                                                                                                    | 2011-01-05 11:22:54 |   |                |
| Provider #: H88833               | Name:                                                                                                    | EASTER SEALS I<br>EARLY INTERVEI                                                                                                    | ISTORY Deta<br>BAY AREA<br>NTION 1:1 HM                                                                                                    | il Report                                                                                                    |                                                                                                    | 2011-01-05 11:22:54 |   |                |
| Provider #. H88833               | Name:                                                                                                    | EASTER SEALS I                                                                                                    | ISTORY Deta<br>BAY AREA<br>NTION 1:1 HM                                                                                                    | il Report                                                                                                    |                                                                                                    | 2011-01-05 11:22:54 |   |                |
| Provider #: H88833               | Name:<br>Address:                                                                                                    | EASTER SEALS I<br>EARLY INTERVE                                                                                                    | BAY AREA<br>NTION 1:1 HM                                                                                                    |                                                                                                    |                                                                                                    | 2011-01-05 11:22:54 |   |                |
| Provider #: H88833               | Name:                                                                                                    | EASTER SEALS I<br>EARLY INTERVEI                                                                                                    | ISTORY Deta<br>BAY AREA<br>NTION 1:1 HM                                                                                                    | Reference #                                                                                                    |                                                                                                    | 2011-01-05 11:22:54 |   |                |
|                                  | Name:<br>Address:<br>Date<br>2010-08-06                                                                                                  | Control Control Contro | Amount<br>62096.93                                                                                                    | Reference #<br>101019383                                                                                                    | Page:1                                                                                                    |                     |   |                |
| UCI# Consumer N                  | Name:<br>Address:<br>Date<br>2010-08-06<br>ame Auth#                                                                                     | Constant Seals I<br>EASTER SEALS I<br>EARLY INTERVE                                                                                                    | Amount<br>62096.93                                                                                                    | Reference #<br>101019383                                                                                                    |                                                                                                    |                     |   |                |
| UCI# Consumer N                  | Name:<br>Address:<br>Date<br>2010-08-06<br>ame Auth#<br>11300139                                                                         | Context Code Sub-Code 805 H1:1                                                                                                    | Amount<br>62098.93<br>9 Service MY Units<br>07/2010 1.00                                                                                                    | Reference #           101019383           Amount         Inve           108.85         060                                                                                                    | Page : 1                                                                                                    |                     |   |                |
| UCI# Consumer N                  | Name:<br>Address:<br>Date<br>2010-08-06<br>ame Auth#<br>11300139<br>11289027                                                             | Constant Constant Con | Amount         Amount           62098.93         9           Service MY Units         07/2010         1.00           07/2010         8.00         8                                                                                                    | Reference #           101019383           Amount         Inve           108.85         060           870.80         060                                                                                                    | Page : 1                                                                                                    |                     |   |                |
| UCI# Consumer N                  | Name:<br>Address:<br>Date<br>2010-08-06<br>ame Auth#<br>11300139<br>11289027<br>11296142                                                 | Code Sub-Code Code Sub-Code Co | Amount         Amount           62096.93         07/2010         1.00           07/2010         8.00         07/2010         4.00                                                                                                    | Reference #           101019383           Amount         Inve           108.85         060           870.80         060           435.40         060                                                                                          | Page : 1<br>oice# Adj Code<br>2565 00<br>2565 00<br>2565 00                                                                                                    |                     |   |                |
| UCI# Consumer N                  | Name:<br>Address:<br>Date<br>2010-08-06<br>ame Auth#<br>11300139<br>11289027<br>11296142<br>11299668                                     | Code Sub-Code Code Sub-Code Co | Amount         Amount           62098.93         07/2010         1.00           07/2010         1.00         07/2010         4.00           07/2010         5.00         07/2010         5.00                                                                                                    | Reference #           101019383           Amount         Inve           108.85         060           870.80         060           435.40         060           544.25         060                                                             | Page : 1 Page : 1 Pag |                     |   |                |
| UCI# Consumer N                  | Name:<br>Address:<br>Date<br>2010-08-06<br>ame Auth#<br>11300139<br>11289027<br>11296142<br>11299688<br>11299688<br>11294899             | Units           570.50           Svc Code           Sub-Code           805           H1:1           805           H1:1           805           H1:1           805           H1:1           805           H1:1           805           H1:1           805           H1:1                                                                                                    | Amount         Control           62098.93         8.00           07/2010         1.00           07/2010         8.00           07/2010         5.00           07/2010         5.00           07/2010         3.00                                                                                                    | Reference #           101019383           Amount         Inve           108.85         060           870.80         060           435.40         060           544.25         060           326.55         060                                | Page : 1 Page : 1 Pag |                     |   |                |
| UCI# Consumer N                  | Name:<br>Address:<br>Date<br>2010-08-06<br>ame Auth#<br>11300139<br>11289027<br>11296142<br>11299688<br>11294899<br>11293858             | Code         Sub-Code           005         H1:1           805         H1:1           805         H1:1           805         H1:1           805         H1:1           805         H1:1           805         H1:1           805         H1:1           805         H1:1           805         H1:1           805         H1:1                                                                                                    | Amount<br>62098.93<br>Service MY Units<br>07/2010 1.00<br>07/2010 4.00<br>07/2010 5.00<br>07/2010 3.00<br>07/2010 9.00                                                                                                    | Reference #           101019383           Amount         Inve           108.85         060           870.80         060           435.40         060           544.25         060           326.55         060           979.65         060   | Page : 1 Page : 1 Pag |                     |   |                |
| UCI# Consumer N                  | Name:<br>Address:<br>Date<br>2010-08-06<br>ame Auth#<br>11300139<br>11289027<br>11296142<br>11299868<br>11294899<br>11293858<br>11294859 | Payment Hi<br>EASTER SEALS I<br>EARLY INTERVEI<br>CONTROL<br>570,50<br>Svc Code Sub-Code<br>805 H1:1<br>805 H1:1<br>805 H1:1<br>805 H1:1<br>805 H1:1<br>805 H1:1<br>805 H1:1                                                                                                    | Amount         Amount           62098.93         1.00           07/2010         1.00           07/2010         8.00           07/2010         5.00           07/2010         5.00           07/2010         5.00           07/2010         5.00           07/2010         5.00           07/2010         5.00           07/2010         5.00           07/2010         6.00 | Reference #           101019383           Amount         Invert           108.85         060           870.80         060           435.40         060           544.25         060           979.65         060           653.10         060 | Page : 1           Dice#         Adj Code           2565         00           2565         00           2565         00           2565         00           2565         00           2565         00           2565         00           2565         00           2565         00           2565         00           2565         00                                                                                                    |                     |   |                |
| UCI# Consumer N                  | Name:<br>Address:<br>Date<br>2010-08-06<br>ame Auth#<br>11300139<br>11289027<br>11296142<br>11299688<br>11294899<br>11293858             | Payment Hi<br>EASTER SEALS I<br>EARLY INTERVEI<br>CONTROL<br>570,50<br>Svc Code Sub-Code<br>805 H1:1<br>805 H1:1<br>805 H1:1<br>805 H1:1<br>805 H1:1<br>805 H1:1<br>805 H1:1                                                                                                    | Amount<br>62098.93<br>Service MY Units<br>07/2010 1.00<br>07/2010 4.00<br>07/2010 5.00<br>07/2010 3.00<br>07/2010 9.00                                                                                                    | Reference #           101019383           Amount         Invert           108.85         060           870.80         060           435.40         060           544.25         060           979.65         060           653.10         060 | Page : 1 Page : 1 Pag |                     |   |                |
| UCI# Consumer N                  | Name:<br>Address:<br>Date<br>2010-08-06<br>ame Auth#<br>11300139<br>11289027<br>11296142<br>11299868<br>11294899<br>11293858<br>11294859 | Payment Hi<br>EASTER SEALS I<br>EARLY INTERVEI<br>CONTROL<br>570,50<br>Svc Code Sub-Code<br>805 H1:1<br>805 H1:1<br>805 H1:1<br>805 H1:1<br>805 H1:1<br>805 H1:1<br>805 H1:1                                                                                                    | Amount         Amount           62098.93         1.00           07/2010         1.00           07/2010         8.00           07/2010         5.00           07/2010         5.00           07/2010         5.00           07/2010         5.00           07/2010         5.00           07/2010         5.00           07/2010         5.00           07/2010         6.00 | Reference #           101019383           Amount         Invert           108.85         060           870.80         060           435.40         060           544.25         060           979.65         060           653.10         060 | Page : 1           Dice#         Adj Code           2565         00           2565         00           2565         00           2565         00           2565         00           2565         00           2565         00           2565         00           2565         00           2565         00           2565         00                                                                                                    |                     |   |                |

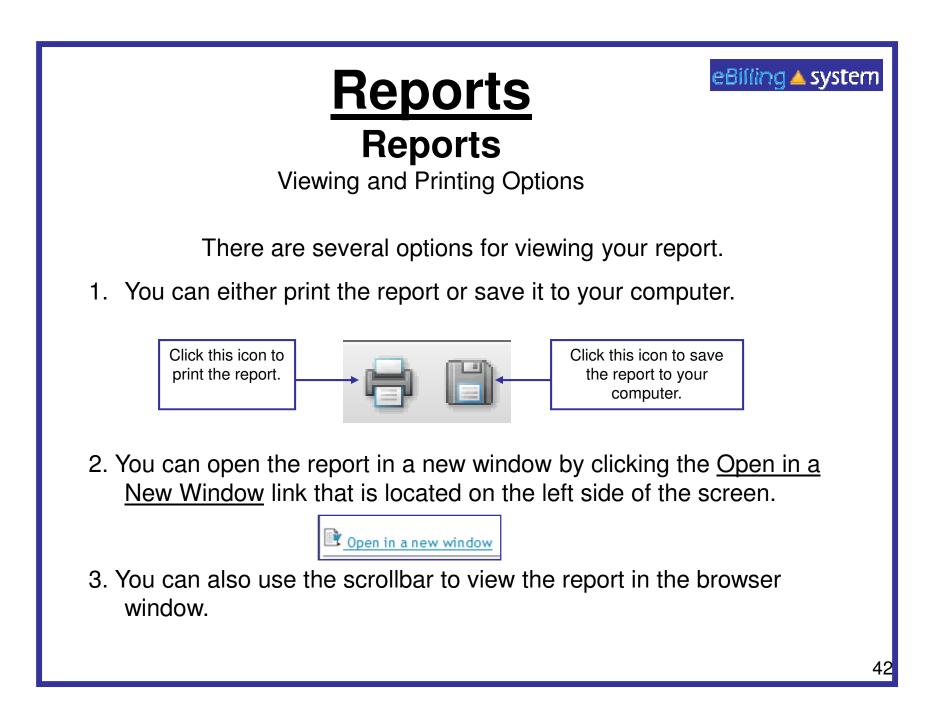

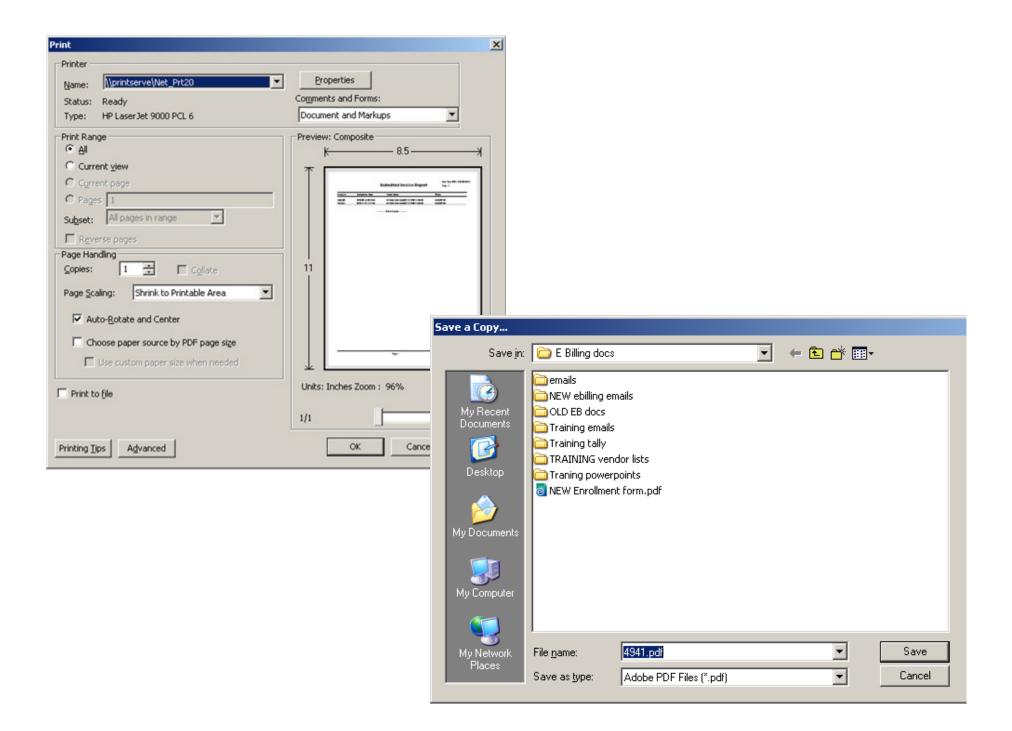

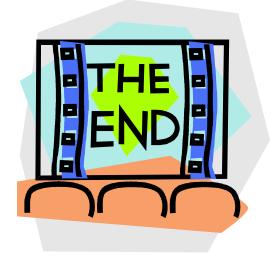

Please contact your Alta Regional Center with any additional questions. Alta Regional Center contact: Shannon Xiong @ (916) 978-6223 Alta Regional Center contact email: Ebilling@altaregional.org